**How to Create an Ethereal Glow Effect in Photoshop**

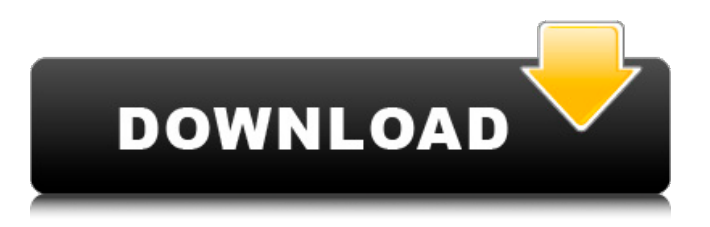

### **Glow Effect Photoshop Download Crack Download**

FIREworks While Photoshop and GIMP offer all the professional editing tools that you might need, Fireworks has a much simpler, more streamlined approach. It's all about speed, rather than power. Fireworks is an image editing program for Mac OS, which allows you to create very complex web graphics. For example, you can use images for pages on a website, and then add various options, including text, photos, and so on. Fireworks is a popular and highly supported software for Mac and Windows, and it's available at various prices. You can also find tutorials, training options, and more through Google, or try free trials available. If you are looking for a more simplistic web design program, Fireworks is worth a look.

#### **Glow Effect Photoshop Download Crack+ Free For PC**

In this article, we will show you how to download, install, and use Photoshop Elements on your computer. We will also show you how to use professional Photoshop and Photoshop Elements for graphic designing, image editing and web designing. 30 Things Photoshop Elements Can Do That Photoshop Can't Before we show you how to get Photoshop Elements, let's know what Photoshop Elements can do. Read also: Best Graphic Design Software in 2020 Here are 30 things Photoshop Elements can do that Photoshop can't. 1. Clone and Merge Multiple Images Clone. Clone an image and blend it with another image. You can also duplicate an image and overlay the top layer on another image. Merge. Merge two or more images to make a single image. You can also use this feature to combine two or more images in one image, or put them on the background. 2. Edit and Retouch Images You can crop, resize, rotate, and sharpen and blur images on your computer. You can also invert an image and create a filtered image. 3. Edit PDF, JPG and TIFF Files You can edit and modify PDF, JPG and TIFF images. You can also cut and paste an image from PDF, JPG and TIFF files. 4. Edit Video, Audio and Image Files You can add text to an image, change the color and transparencies, apply special effects to an image, crop the video and audio files, and more. 5. Create Frames You can make frames using transparent or white background. You can also use this feature to add text, arrows, and other graphic elements to the frames. 6. Create a Fill and Frame You can create images with text on white background and add frames around the image. You can also add shadows and clipping masks. 7. Add Text on a Photo You can add text on a photo and also modify the font properties. You can use different character spacing, position and transparency. 8. Create Sidebar Designs You can add and edit sidebar designs to create a unique sidebar. You can also change the background and add a text to your sidebar. 9. Create 05a79cecff

## **Glow Effect Photoshop Download Download**

Polymer Select Element Demo body { font-family: Helvetica Neue, Helvetica, Arial, sans-serif; padding: 20px; margin: 0; } .spinning-btn { padding-top: 10px; } h1 { font-size:  $24px$ ; } .sample-option-section { width: 300px; } .attached-demo {

#### **What's New In Glow Effect Photoshop Download?**

Q: wso2 Identity Server's login failed I'm developing a WSO2 Identity Server 4.3.0, by developing it, I'm facing one login issue (error "Login failed"). here's my error log: [2017-11-16 21:45:27,238] [] INFO - LogMediator[812]: \*\*\*\*\*\*\*\*\*\*\*\*\*\*\*\*\*\*\*\*\*\*\*\*\*\*\*\*\*\*\*\*\*\*\*\*\*\*\*\*\*\*\*\*\*\*\*\*\*\*\*\*\*\*\*\*\*\*\*\*\*\*\*\*\*\*\*\*\*\*\*\*\*\*\*\*\*\*\*\*\*\*\*\*\*\*\*\*\* [2017-11-16

21:45:27,238] [] INFO - LogMediator[812]:

\*\*\*\*\*\*\*\*\*\*\*\*\*\*\*\*\*\*\*\*\*\*\*\*\*\*\*\*\*\*\*\*\*\*\*\*\*\*\*\*\*\*\*\*\*\*\*\*\*\*\*\*\*\*\*\*\*\*\*\*\*\*\*\*\*\*\*\*\*\*\*\*\*\*\*\*\*\*\*\*\*\*\*\*\*\*\*\*\* [2017-11-16

21:45:27,253] [] INFO - LogMediator[812]: Identity server : started in 172.16.75.65:8446 [2017-11-16 21:45:27,253] [] INFO - LogMediator[812]: Mediator is going through log4j from org.slf4j version 1.7.25 [2017-11-16 21:45:27,268] [] INFO - LogMediator[812]: Checking resource/saml/idp/mytestidp.xml - Authentication succeeded: HttpStatus(Authentication.ACTIVE) [2017-11-16 21:45:27,269] [] INFO - LogMediator[812]: Checking resource/saml/idp/mytestidp.xml - Authentication failed: HttpStatus(Authentication.FAILED\_LOGIN) [2017-11-16 21:45:27,269] [] INFO - LogMediator[812]: Found registry entry for: class org.wso2.carbon.identity.rest.admin.saml.model.FederatedIdentityProvider [2017-11-16 21:45:27,269] [] INFO - LogMediator[812]: Checking resource/saml/idp/mytestidp.xml - FederatedIdP is found in Registry [2017-11-16 21:45:27,269] [] INFO - LogMediator[812]: CheckMapping has been done and getting meta mapping : org.wso2.carbon.identity.core.token.metadata.TokenMetaMapping@6f3e8bb5 [2017-11-16 21:45:27,275] [] INFO -

# **System Requirements For Glow Effect Photoshop Download:**

-Microsoft® Windows® operating system -1.5 GHz processor -512 MB RAM -Graphics: 1 GB -Required Hard Disk: 64 MB -3D support -Sound Card -Requires a Internet Connection If you've got a NVIDIA or ATI graphics card and you can't get 3D acceleration to work, you can download the ISO without any 3D acceleration support using the.torrent file below. This ISO is for older video cards. The installation process is nearly identical to that of the

Related links:

<https://donin.com.br/advert/photoshop-camera-raw-plug-in/> <https://www.careerfirst.lk/system/files/webform/cv/tanhard985.pdf> <https://psychomotorsports.com/motorcycles/25412-free-photoshop-download-free/> <https://www.studyacrossthepond.com/system/files/webform/polka-dot-brush-photoshop-download.pdf> [https://calm-meadow-86996.herokuapp.com/adobe\\_photoshop\\_cs6\\_free\\_download\\_google\\_drive.pdf](https://calm-meadow-86996.herokuapp.com/adobe_photoshop_cs6_free_download_google_drive.pdf) <http://fnaf-games.com/wp-content/uploads/2022/07/eithderr.pdf> [https://social.urgclub.com/upload/files/2022/07/WK9458v5uRcmgWR5Horm\\_01\\_47e7778f9e83ee2460d76b2066cc067a\\_file.](https://social.urgclub.com/upload/files/2022/07/WK9458v5uRcmgWR5Horm_01_47e7778f9e83ee2460d76b2066cc067a_file.pdf) [pdf](https://social.urgclub.com/upload/files/2022/07/WK9458v5uRcmgWR5Horm_01_47e7778f9e83ee2460d76b2066cc067a_file.pdf) [https://richonline.club/upload/files/2022/07/eNw4TthKlUyfBccgWpk7\\_01\\_013e194834f15127535e9fdbdc7ccb8e\\_file.pdf](https://richonline.club/upload/files/2022/07/eNw4TthKlUyfBccgWpk7_01_013e194834f15127535e9fdbdc7ccb8e_file.pdf) <https://kireeste.com/how-to-download-instantly-install-adobe-photoshop-cc-2019/> <https://www.uni-systems.com/sites/default/files/webform/aleachar94.pdf> <https://holytrinitybridgeport.org/advert/touchgenome-will-be-updated-to-work-with-photoshop-cs6/> <http://radialamoladora.com/?p=1859> <http://epicphotosbyjohn.com/?p=15838> <http://www.ndvadvisers.com/download-photoshop-for-free-install-in-one-click-and-ipost-scripts-work/> <http://jaxskateclub.org/2022/07/01/adobe-cc-2017-crack/> <https://luxvideo.tv/2022/07/01/how-to-download-adobe-photoshop-for-pc/> <https://www.voyavel.it/photoshop-elements-2020-23-1-1/> [https://floating-plateau-18605.herokuapp.com/photoshop\\_download\\_softlay.pdf](https://floating-plateau-18605.herokuapp.com/photoshop_download_softlay.pdf) <https://bukitaksara.com/adobe-photoshop-elements-11-crack-download/> <http://alldigi.ir/adobe-photoshop-express-9-4-2-for-mac/>